## Package 'kdevine'

June 13, 2024

<span id="page-0-0"></span>Type Package Title Multivariate Kernel Density Estimation with Vine Copulas Version 0.4.5 URL <https://github.com/tnagler/kdevine>

BugReports <https://github.com/tnagler/kdevine/issues>

Description Implements the vine copula based kernel density estimator of Nagler and Czado (2016) [<doi:10.1016/j.jmva.2016.07.003>](https://doi.org/10.1016/j.jmva.2016.07.003). The estimator does not suffer from the curse of dimensionality and is therefore well suited for high-dimensional applications.

License GPL-3

Imports graphics, stats, utils, MASS, Rcpp, qrng, KernSmooth, cctools, kdecopula (>= 0.8.1), VineCopula, doParallel, parallel, foreach

LazyData yes

LinkingTo Rcpp

RoxygenNote 7.3.1

Suggests testthat

Encoding UTF-8

NeedsCompilation yes

Author Thomas Nagler [aut, cre]

Maintainer Thomas Nagler <mail@tnagler.com>

Repository CRAN

Date/Publication 2024-06-13 21:40:02 UTC

### **Contents**

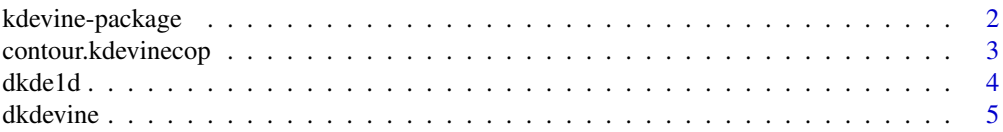

#### <span id="page-1-0"></span>2 kdevine-package

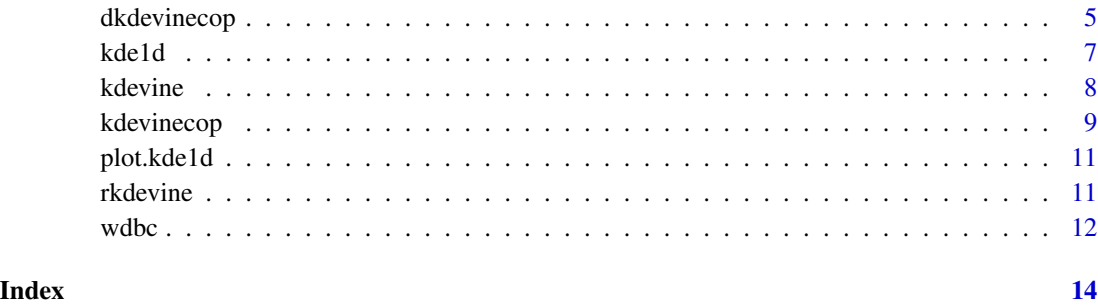

kdevine-package *Kernel Smoothing for Bivariate Copula Densities*

#### **Description**

This package implements a vine copula based kernel density estimator. The estimator does not suffer from the curse of dimensionality and is therefore well suited for high-dimensional applications (see, Nagler and Czado, 2016).

#### Details

The multivariate kernel density estimators is implemented by the [kdevine](#page-7-1) function. It combines a kernel density estimator for the margins ([kde1d](#page-6-1)) and a kernel estimator of the vine copula density ([kdevinecop](#page-8-1)). The package is built on top of the copula density estimators in the [kdecopula::kdecopu](#page-0-0)la[package](#page-0-0) and let's you choose from all its implemented methods. Optionally, the vine copula can be estimated parameterically (only the margins are nonparametric).

#### Author(s)

Thomas Nagler

#### References

Nagler, T., Czado, C. (2016) *Evading the curse of dimensionality in nonparametric density estimation with simplified vine copulas. Journal of Multivariate Analysis 151, 69-89 (doi:10.1016/j.jmva.2016.07.003)*

Nagler, T., Schellhase, C. and Czado, C. (2017) *Nonparametric estimation of simplified vine copula models: comparison of methods* arXiv:1701.00845

Nagler, T. (2017) *A generic approach to nonparametric function estimation with mixed data.* [arXiv:1704.07457](https://arxiv.org/abs/1704.07457)

#### <span id="page-2-0"></span>contour.kdevinecop 3

#### See Also

Useful links:

- <https://github.com/tnagler/kdevine>
- Report bugs at <https://github.com/tnagler/kdevine/issues>

contour.kdevinecop *Contour plots of pair copula kernel estimates*

#### Description

Contour plots of pair copula kernel estimates

#### Usage

```
## S3 method for class 'kdevinecop'
contour(x, tree = "ALL", xylinder = NULL, cex.nums = 1, ...)
```
#### Arguments

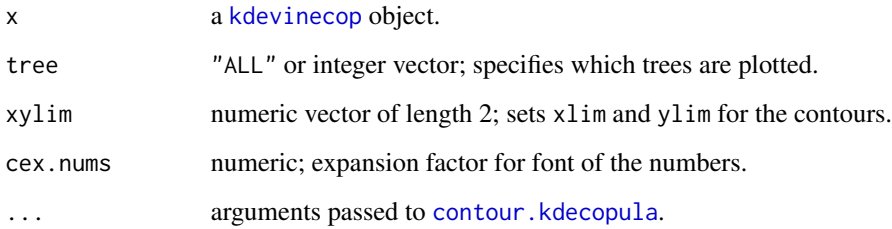

```
data(wdbc, package = "kdecopula") \qquad \qquad # load datau <- VineCopula::pobs(wdbc[, 5:7], ties = "average") # rank-transform
# estimate density
fit <- kdevinecop(u)
# contour matrix
contour(fit)
```
<span id="page-3-2"></span><span id="page-3-1"></span><span id="page-3-0"></span>

The density, cdf, or quantile function of a kernel density estimate are evaluated at arbitrary points with [dkde1d](#page-3-1), [pkde1d](#page-3-2), and [qkde1d](#page-3-2) respectively.

#### Usage

```
dkde1d(x, obj)
pkde1d(x, obj)
qkde1d(x, obj)
rkde1d(n, obj, quasi = FALSE)
```
#### Arguments

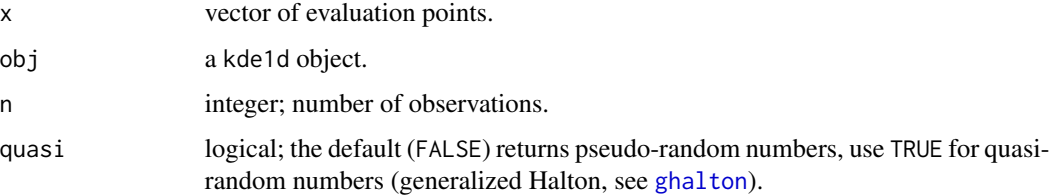

#### Value

The density or cdf estimate evaluated at x.

#### See Also

[kde1d](#page-6-1)

```
data(wdbc) # load data
fit <- kde1d(wdbc[, 5]) # estimate density
dkde1d(1000, fit) # evaluate density estimate
pkde1d(1000, fit) # evaluate corresponding cdf
qkde1d(0.5, fit) # quantile function
hist(rkde1d(100, fit)) # simulate
```
<span id="page-4-1"></span><span id="page-4-0"></span>

Evaluate the density of a kdevine object

#### Usage

dkdevine(x, obj)

#### Arguments

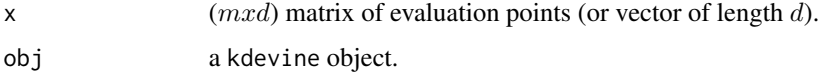

#### Value

The density estimate evaluated at x.

#### See Also

[kdevine](#page-7-1)

#### Examples

```
# load data
data(wdbc)
# estimate density (use xmin to indicate positive support)
fit \le kdevine(wdbc[, 5:7], xmin = rep(0, 3))
# evaluate density estimate
dkdevine(c(1000, 0.1, 0.1), fit)
```
<span id="page-4-2"></span>dkdevinecop *Working with a* kdevinecop *object*

#### <span id="page-4-3"></span>Description

A vine copula density estimate (stored in a kdevinecop object) can be evaluated on arbitrary points with dkevinecop. Furthermore, you can simulate from the estimated density with rkdevinecop.

#### <span id="page-5-0"></span>Usage

```
dkdevinecop(u, obj, stable = FALSE)
```
rkdevinecop(n, obj, U = NULL, quasi = FALSE)

#### Arguments

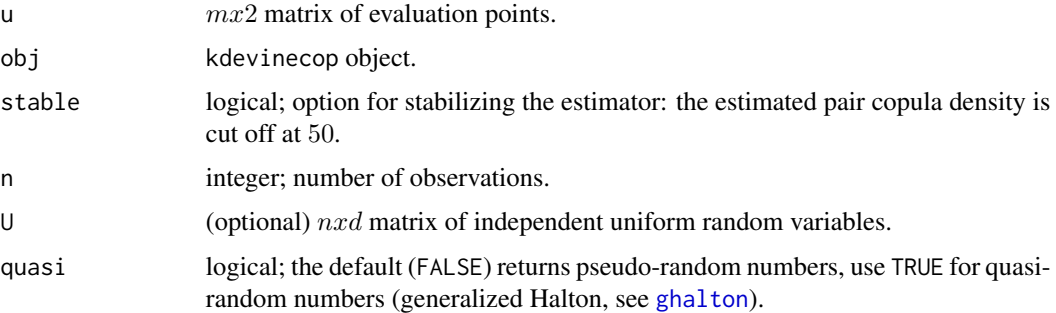

#### Value

A numeric vector of the density/cdf or a  $nx2$  matrix of simulated data.

#### Author(s)

Thomas Nagler

#### References

Nagler, T., Czado, C. (2016) Evading the curse of dimensionality in nonparametric density estimation. Journal of Multivariate Analysis 151, 69-89 (doi:10.1016/j.jmva.2016.07.003)

Dissmann, J., Brechmann, E. C., Czado, C., and Kurowicka, D. (2013). Selecting and estimating regular vine copulae and application to financial returns. Computational Statistics & Data Analysis, 59(0):52–69.

#### See Also

[kdevinecop](#page-8-1), [dkdecop](#page-0-0), [rkdecop](#page-0-0), [ghalton](#page-0-0)

```
data(wdbc, package = "kdecopula") # load data
u <- VineCopula::pobs(wdbc[, 5:7], ties = "average") # rank-transform
fit <- kdevinecop(u) # estimate density
dkdevinecop(c(0.1, 0.1, 0.1), fit) # evaluate density estimate
```
<span id="page-6-1"></span><span id="page-6-0"></span>

Discrete variables are convoluted with the uniform distribution (see, Nagler, 2017). If a variable should be treated as discrete, declare it as [ordered\(\)](#page-0-0).

#### Usage

 $kde1d(x, mult = 1, xmin = -Inf, xmax = Inf, bw = NULL, bw_{min} = 0, ...)$ 

#### Arguments

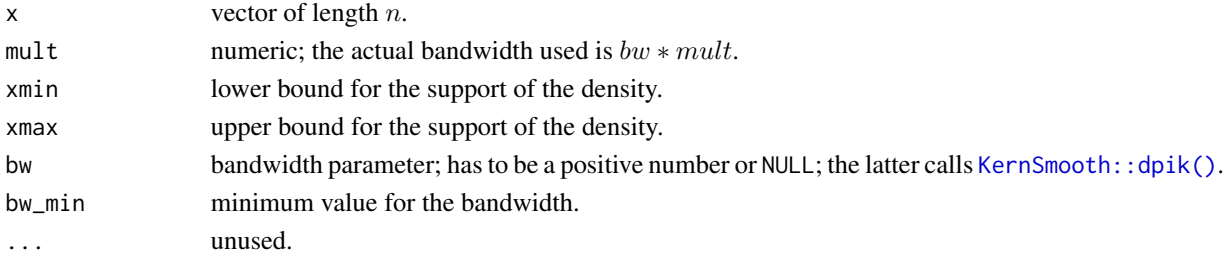

#### Details

If xmin or xmax are finite, the density estimate will be 0 outside of  $[xmin, xmax]$ . Mirror-reflection is used to correct for boundary bias. Discrete variables are convoluted with the uniform distribution (see, Nagler, 2017).

#### Value

An object of class kde1d.

#### References

Nagler, T. (2017). *A generic approach to nonparametric function estimation with mixed data.* [arXiv:1704.07457](https://arxiv.org/abs/1704.07457)

#### See Also

[dkde1d](#page-3-1), [pkde1d](#page-3-2), [qkde1d](#page-3-2), [rkde1d](#page-3-2) [plot.kde1d](#page-10-1) , [lines.kde1d](#page-10-2)

```
data(wdbc, package = "kdecopula") # load data
fit <- kde1d(wdbc[, 5]) # estimate density
dkde1d(1000, fit) # evaluate density estimate
```
<span id="page-7-1"></span><span id="page-7-0"></span>

Implements the vine-copula based estimator of Nagler and Czado (2016). The marginal densities are estimated by [kde1d](#page-6-1), the vine copula density by [kdevinecop](#page-8-1). Discrete variables are convoluted with the uniform distribution (see, Nagler, 2017). If a variable should be treated as discrete, declare it as [ordered\(\)](#page-0-0). Factors are expanded into binary dummy codes.

#### Usage

 $kdevine(x, mult_1d = NULL, xmin = NULL, xmax = NULL, copula. type = "kde", ...)$ 

#### Arguments

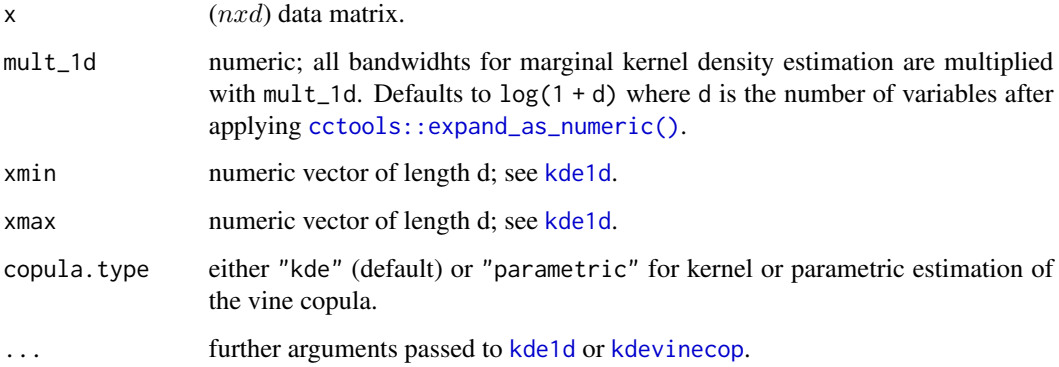

#### Value

An object of class kdevine.

#### References

Nagler, T., Czado, C. (2016) *Evading the curse of dimensionality in nonparametric density estimation with simplified vine copulas.* Journal of Multivariate Analysis 151, 69-89 (doi:10.1016/j.jmva.2016.07.003)

Nagler, T. (2017). *A generic approach to nonparametric function estimation with mixed data.* [arXiv:1704.07457](https://arxiv.org/abs/1704.07457)

#### See Also

[dkdevine](#page-4-1) [kde1d](#page-6-1) [kdevinecop](#page-8-1)

#### <span id="page-8-0"></span>kdevinecop 9

#### Examples

```
# load data
data(wdbc, package = "kdecopula")
# estimate density (use xmin to indicate positive support)
fit \le kdevine(wdbc[, 5:7], xmin = rep(0, 3))
# evaluate density estimate
dkdevine(c(1000, 0.1, 0.1), fit)
# plot simulated data
pairs(rkdevine(nrow(wdbc), fit))
```
#### <span id="page-8-1"></span>kdevinecop *Kernel estimation of vine copula densities*

#### Description

The function estimates a vine copula density using kernel estimators for the pair copulas (based on the [kdecopula](#page-0-0) package).

#### Usage

```
kdevinecop(
  data,
 matrix = NA,
 method = "TLL2",renorm.iter = 3L,
 mult = 1,
  test.level = NA,
  trunc.level = NA,
  treecrit = "tau",cores = 1,info = FALSE
\lambda
```
#### Arguments

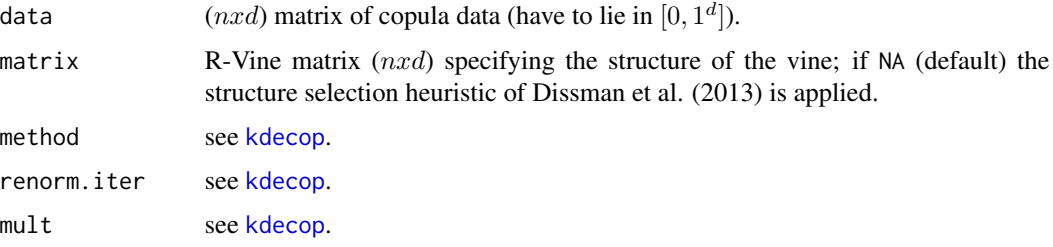

<span id="page-9-0"></span>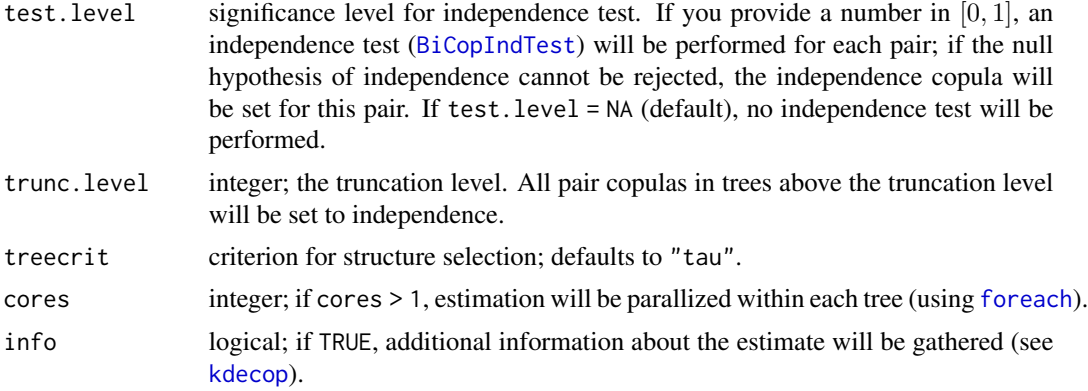

#### Value

An object of class kdevinecop. That is, a list containing

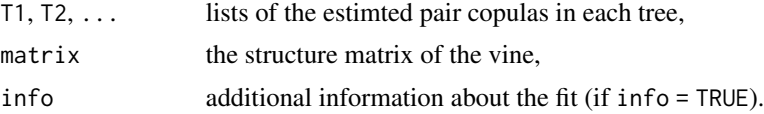

#### References

Nagler, T., Czado, C. (2016)

Evading the curse of dimensionality in nonparametric density estimation with simplified vine copulas.

*Journal of Multivariate Analysis 151, 69-89 (doi:10.1016/j.jmva.2016.07.003)*

Nagler, T., Schellhase, C. and Czado, C. (2017)

Nonparametric estimation of simplified vine copula models: comparison of methods arXiv:1701.00845

Dissmann, J., Brechmann, E. C., Czado, C., and Kurowicka, D. (2013). Selecting and estimating regular vine copulae and application to financial returns. Computational Statistics & Data Analysis, 59(0):52–69.

#### See Also

[dkdevinecop](#page-4-2), [kdecop](#page-0-0), [BiCopIndTest](#page-0-0), [foreach](#page-0-0)

```
data(wdbc, package = "kdecopula")
# rank-transform to copula data (margins are uniform)
u <- VineCopula::pobs(wdbc[, 5:7], ties = "average")
```

```
fit <- kdevinecop(u) \qquad # estimate density
dkdevinecop(c(0.1, 0.1, 0.1), fit) # evaluate density estimate
contour(fit) \qquad # contour matrix (Gaussian scale)
pairs(rkdevinecop(500, fit)) # plot simulated data
```
<span id="page-10-2"></span><span id="page-10-1"></span><span id="page-10-0"></span>

Plotting kde1d objects

#### Usage

```
## S3 method for class 'kde1d'
plot(x, ...)
```
## S3 method for class 'kde1d'  $lines(x, \ldots)$ 

#### Arguments

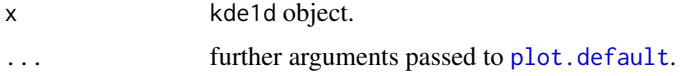

#### See Also

[kde1d](#page-6-1) [lines.kde1d](#page-10-2)

#### Examples

```
data(wdbc) # load data
fit <- kde1d(wdbc[, 7]) # estimate density
plot(fit) # plot density estimate
fit2 <- kde1d(as.ordered(wdbc[, 1])) # discrete variable
plot(fit2, col = 2)
```
rkdevine *Simulate from a kdevine object*

#### Description

Simulate from a kdevine object

#### Usage

rkdevine(n, obj, quasi = FALSE)

#### <span id="page-11-0"></span>**Arguments**

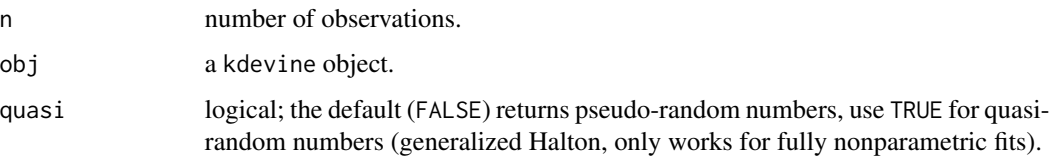

#### Value

An nxd matrix of simulated data from the kdevine object.

#### See Also

[kdevine](#page-7-1), [rkdevinecop](#page-4-3), [rkde1d](#page-3-2)

#### Examples

```
# load and plot data
data(wdbc)
# estimate density
fit \le kdevine(wdbc[, 5:7], xmin = rep(0, 3))
# plot simulated data
```

```
pairs(rkdevine(nrow(wdbc), fit))
```
wdbc *Wisconsin Diagnostic Breast Cancer (WDBC)*

#### Description

The data contain measurements on cells in suspicious lumps in a women's breast. Features are computed from a digitized image of a fine needle aspirate (FNA) of a breast mass. They describe characteristics of the cell nuclei present in the image. All samples are classsified as either *benign* or *malignant*.

#### Usage

```
data(wdbc)
```
#### Format

wdbc is a data. frame with 31 columns. The first column indicates wether the sample is classified as benign (B) or malignant (M). The remaining columns contain measurements for 30 features.

 $\omega$  wdbc  $\omega$  13

#### Details

Ten real-valued features are computed for each cell nucleus:

- a) radius (mean of distances from center to points on the perimeter)
- b) texture (standard deviation of gray-scale values)
- c) perimeter
- d) area
- e) smoothness (local variation in radius lengths)
- f) compactness (perimeter $\frac{2}{1}$  area 1.0)
- g) concavity (severity of concave portions of the contour)
- h) concave points (number of concave portions of the contour)

i) symmetry

j) fractal dimension ("coastline approximation" - 1)

The references listed below contain detailed descriptions of how these features are computed.

The mean, standard error, and "worst" or largest (mean of the three largest values) of these features were computed for each image, resulting in 30 features.

#### **Note**

This breast cancer database was obtained from the University of Wisconsin Hospitals, Madison from Dr. William H. Wolberg.

#### Source

[https://archive.ics.uci.edu/ml/datasets/Breast+Cancer+Wisconsin+\(Diagnostic\)](https://archive.ics.uci.edu/ml/datasets/Breast+Cancer+Wisconsin+(Diagnostic))

Bache, K. & Lichman, M. (2013). UCI Machine Learning Repository. Irvine, CA: University of California, School of Information and Computer Science.

#### References

O. L. Mangasarian and W. H. Wolberg: "Cancer diagnosis via linear programming", SIAM News, Volume 23, Number 5, September 1990, pp 1 & 18.

William H. Wolberg and O.L. Mangasarian: "Multisurface method of pattern separation for medical diagnosis applied to breast cytology",

Proceedings of the National Academy of Sciences, U.S.A., Volume 87, December 1990, pp 9193- 9196.

K. P. Bennett & O. L. Mangasarian: "Robust linear programming discrimination of two linearly inseparable sets",

Optimization Methods and Software 1, 1992, 23-34 (Gordon & Breach Science Publishers).

#### Examples

data(wdbc) str(wdbc)

# <span id="page-13-0"></span>Index

∗ datasets wdbc, [12](#page-11-0) ∗ package kdevine-package, [2](#page-1-0) BiCopIndTest, *[10](#page-9-0)* cctools::expand\_as\_numeric(), *[8](#page-7-0)* contour.kdecopula, *[3](#page-2-0)* contour.kdevinecop, [3](#page-2-0) dkde1d, *[4](#page-3-0)*, [4,](#page-3-0) *[7](#page-6-0)* dkdecop, *[6](#page-5-0)* dkdevine, [5,](#page-4-0) *[8](#page-7-0)* dkdevinecop, [5,](#page-4-0) *[10](#page-9-0)* dkevinecop *(*dkdevinecop*)*, [5](#page-4-0) foreach, *[10](#page-9-0)* ghalton, *[4](#page-3-0)*, *[6](#page-5-0)* kde1d, *[2](#page-1-0)*, *[4](#page-3-0)*, [7,](#page-6-0) *[8](#page-7-0)*, *[11](#page-10-0)* kdecop, *[9,](#page-8-0) [10](#page-9-0)* kdecopula, *[9](#page-8-0)* kdecopula::kdecopula-package, *[2](#page-1-0)* kdevine, *[2](#page-1-0)*, *[5](#page-4-0)*, [8,](#page-7-0) *[12](#page-11-0)* kdevine-package, [2](#page-1-0) kdevinecop, *[2,](#page-1-0) [3](#page-2-0)*, *[6](#page-5-0)*, *[8](#page-7-0)*, [9](#page-8-0) KernSmooth::dpik(), *[7](#page-6-0)* lines.kde1d, *[7](#page-6-0)*, *[11](#page-10-0)* lines.kde1d *(*plot.kde1d*)*, [11](#page-10-0) ordered(), *[7,](#page-6-0) [8](#page-7-0)* pkde1d, *[4](#page-3-0)*, *[7](#page-6-0)* pkde1d *(*dkde1d*)*, [4](#page-3-0) pkde1d, *(*dkde1d*)*, [4](#page-3-0) plot.default, *[11](#page-10-0)*

```
plot.kde1d, 7, 11
```
qkde1d, *[4](#page-3-0)*, *[7](#page-6-0)*

qkde1d *(*dkde1d*)*, [4](#page-3-0) qkde1d, *(*dkde1d*)*, [4](#page-3-0)

rkde1d, *[7](#page-6-0)*, *[12](#page-11-0)* rkde1d *(*dkde1d*)*, [4](#page-3-0) rkdecop, *[6](#page-5-0)* rkdevine, [11](#page-10-0) rkdevinecop, *[12](#page-11-0)* rkdevinecop *(*dkdevinecop*)*, [5](#page-4-0)

wdbc, [12](#page-11-0)